# **Application: gvSIG desktop - gvSIG bugs #4569**

## **Line layers activate tools for polygon layers**

07/26/2017 12:04 PM - Antonio Falciano

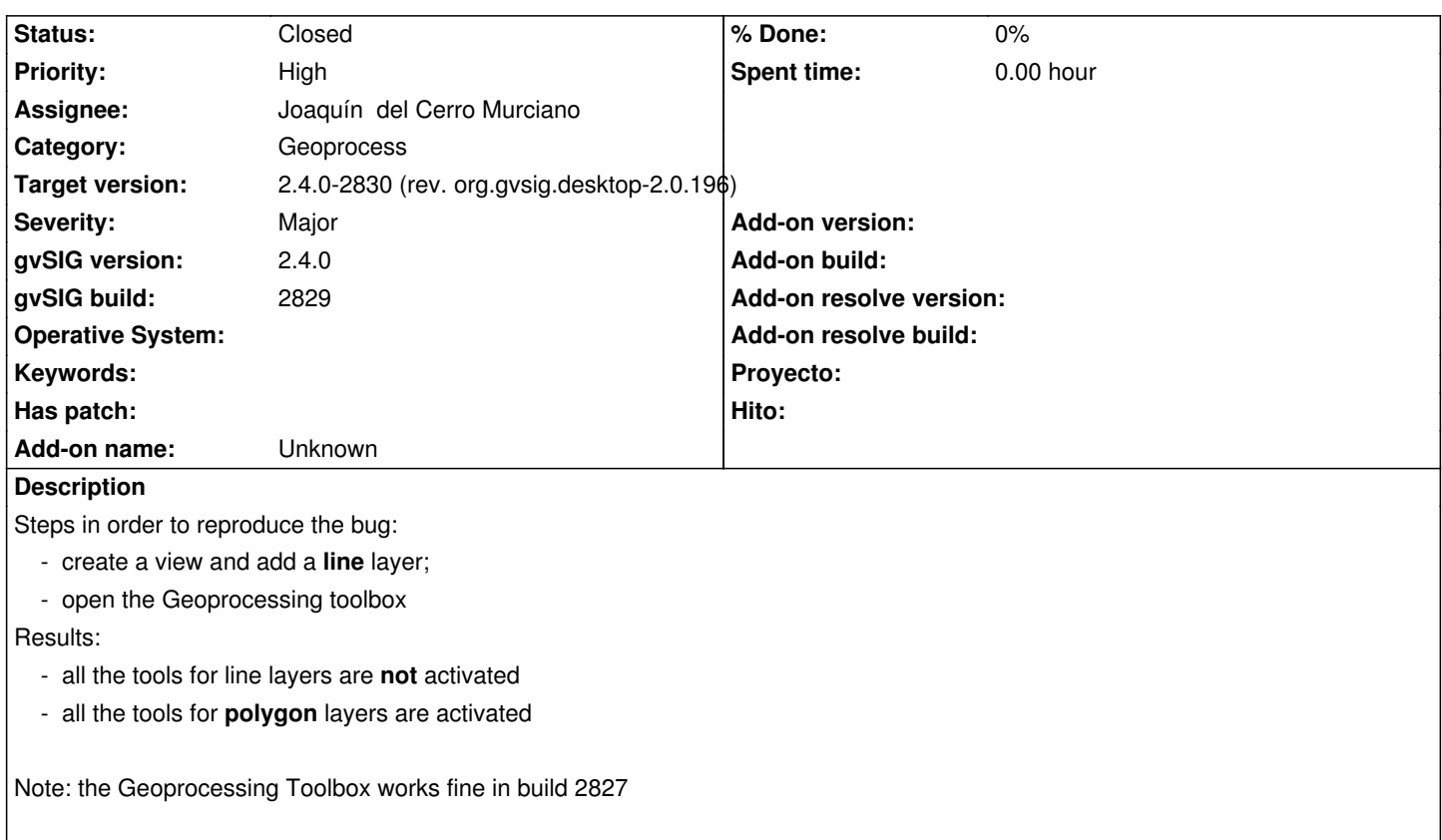

#### **Associated revisions**

#### **Revision 43405 - 08/05/2017 09:07 PM - Joaquín del Cerro Murciano**

refs #4568, #4569, añadido el metodo isSubtype al GeometryManager para comprobar si un tipo de geometria es subtipo de otro (ej. LINE es subtype de CURVE)

#### **Revision 970 - 08/05/2017 09:11 PM - Joaquín del Cerro Murciano**

refs #4568, #4569, modificada la comprobacion de tipos de geometria para que tenga en cuenta los subtipos.

## **History**

## **#1 - 08/01/2017 11:23 AM - Joaquín del Cerro Murciano**

*- Priority changed from Normal to High*

## **#2 - 08/05/2017 08:35 PM - Joaquín del Cerro Murciano**

- *Target version changed from 2.4.0-2850-final (rev. org.gvsig.desktop-2.0.220) to 2.4.0-2830 (rev. org.gvsig.desktop-2.0.196)*
- *Assignee set to Joaquín del Cerro Murciano*

## **#3 - 08/05/2017 09:12 PM - Joaquín del Cerro Murciano**

*- Status changed from New to Fixed*

## **#4 - 08/07/2017 10:02 PM - Antonio Falciano**

*- Status changed from Fixed to Closed*